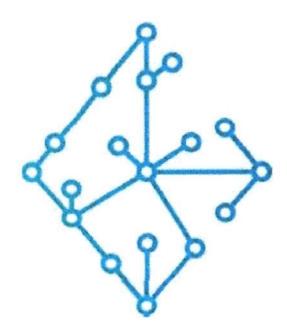

## ЦЕНТР КОМПЕТЕНЦИЙ НТИ

на базе НИУ "МЭИ"

ТЕХНОЛОГИИ ТРАНСПОРТИРОВКИ ЭЛЕКТРОЭНЕРГИИ И РАСПРЕДЕЛЕННЫХ ИНТЕЛЛЕКТУАЛЬНЫХ ЭНЕРГОСИСТЕМ

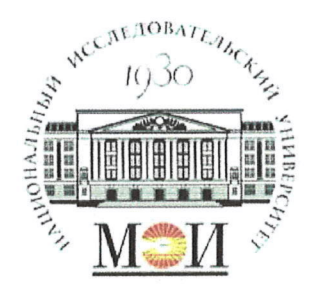

## Центр НТИ «Технологии транспортировки электроэнергии и распределенных интеллектуальных энергосистем»

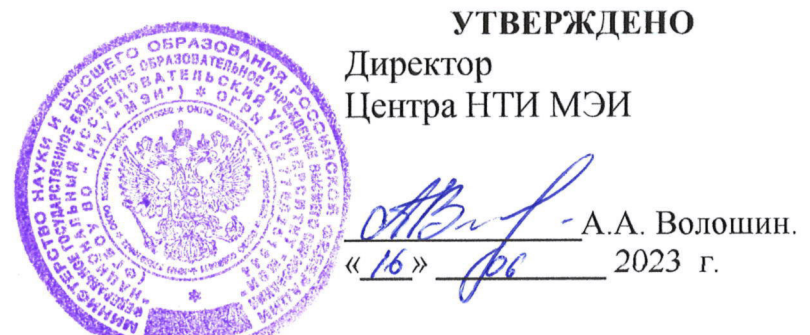

## **MURRENT CARDS** Документация, содержащая описание функциональных характеристик экземпляра программного обеспечения

## Состав программного продукта:

Программный модуль «Расчетный модуль реального времени (РМРВ)»

## **РАЗРАБОТЧИК**

Начальник отдела ОНИ НТИ МЭИ

СОГЛАСОВАНО

Ведущий научный сотрудник ОНИ НТИ МЭИ

А.А. Лебедев. 2023 г  $\varphi_6$ 

Е.А. Волошин.  $\sqrt{6}$   $\sqrt{6}$  2023 r

Москва 2023г

# **СОДЕРЖАНИЕ**

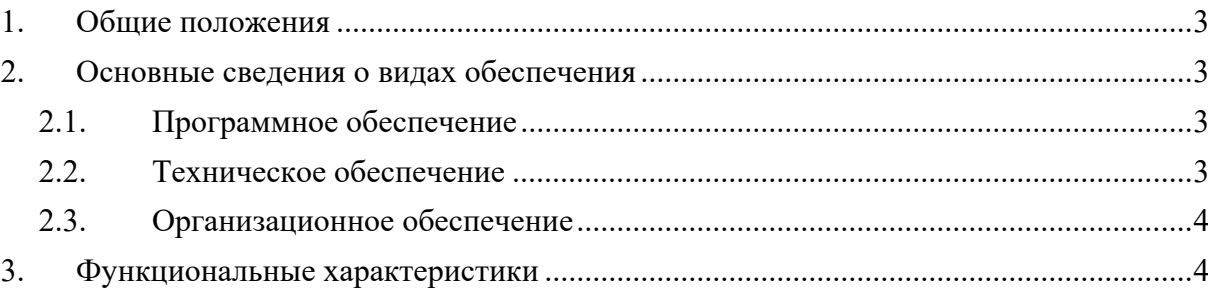

#### 1. Общие положения

Настоящий документ распространяется на программное обеспечение «Программный модуль «Расчетный модуль реального времени (РМРВ)».

Программное обеспечение «Программный модуль «Расчётный модуль реального времени (PMPB)»» - взаимосвязанный и неразрывный комплект программного обеспечения: расчётный модуль, обеспечивающий выполнение расчёта режимов работы электрической сети.

Программное обеспечение «Программный модуль «Расчётный модуль реального времени (PMPB)» предназначено для моделирования энергосистем в режиме реального времени. Представляет собой две основные системы: модель элементов и модель симуляции. Модель элементов предназначена для представления реального оборудования в виде упрощенных схем замещения, построенных на основе уравнений Доммеля. Данные схемы замещения позволяют на каждом шаге симуляции обновлять значения ЭДС и источников тока в ветвях схем замещения, моделируя при этом реальное поведение оборудования. Модель симуляции предназначена для вычисления потенциалов в каждом узле схем замещения методом узловых потенциалов. Данная модель позволяет оптимизировано производить обсчет метода узловых потенциалов через контроль изменения параметров схем замещения и устраняя лишние операции на каждом шаге расчета. Итогом работы данного модуля являются значение токов во всех ветвях и значения потенциалов каждого узла моделируемой схемы замещения, которые вычисляются в цикле 50 мкс.

#### 2. Основные сведения о видах обеспечения

#### 2.1. Программное обеспечение

Для запуска программного обеспечения «Программный модуль «Расчетный модуль реального времени (РМРВ)» требуется следующее программное обеспечение:

1. ОС семейства GNU/Linux

#### 2.2. Техническое обеспечение

Для осуществления работоспособности и надёжного функционирования программного обеспечения должна использоваться электронно-вычислительная машина с заданными минимальными техническими характеристиками:

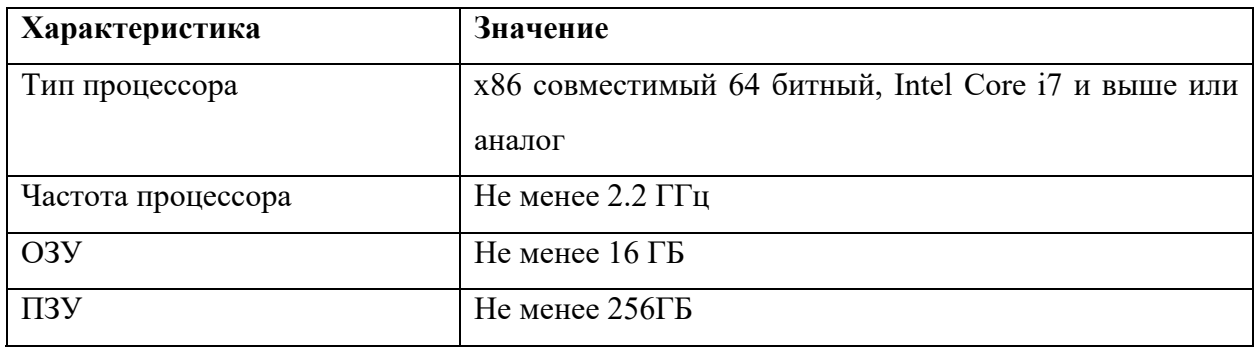

## 2.3. Организационное обеспечение

При производстве работ необходимо предусмотреть инструктаж персонала в объеме необходимом для выполнения функций в рамках своих должностных обязанностей и не допускающих выполнения ошибочных действий в системе.

### 3. Функциональные характеристики

Программное обеспечение «Программный модуль «Расчётный модуль реального времени (PMPB)»» обладает следующими функциональными характеристиками:

- Загрузка модели электрической сети из файла в формате JSON.
- Создание набора уравнений для расчёта режимов работы электрической сети на основе молели.
- Решение систем уравнений для получения значений токов и потенциалов в каждой точке модели электрической сети.
- Вывод рассчитанных значений с использованием механизма shared memory.